How To Restore My Hp Laptop To Factory
Settings Windows 7
>>>CLICK HERE<<<

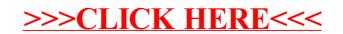